## **Decision** Excelerator

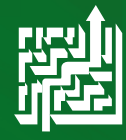

**DecisionExcelerator provides a streamlined solution for importing, exporting, and updating data in SyteLine. Leveraging the Mongoose IDO Interface and Microsoft Excel, DecisionExcelerator is the high-speed alternative to Paste Rows Append. Data validations are performed using the same business rules as the SyteLine forms and processes. Take advantage of the familiarity and wide capabilities of Excel to manipulate your data before it is added to SyteLine or exported for reporting options.**

## **Expedite Data Loading**

DecisionExcelerator can be used for implementation, ongoing updates, and reporting purposes. During implementation, use DecisionExcelerator to organize and upload data from legacy systems to SyteLine. Use DecisionExcelerator for ongoing updates to keep data clean and current. Finally, the reporting features of DecisionExcelerator allow you to capture data and create pivot tables or graphs for a snapshot of historical information.

Factory Track and Multi-Tenant CRM are also Mongoose applications that are compatible with DecisionExcelerator. Pull data from multiple applications into a single report. DecisionExcelerator works with both cloud and on-premises deployments and SyteLine versions 8.00 and greater.

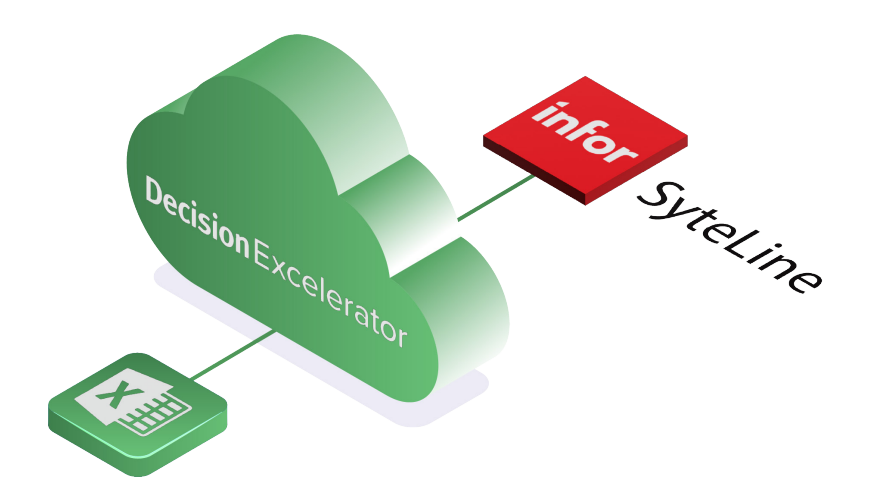

#### **Key Features**

- **• Expedite Data Loading** Import data from external sources, bypassing the time-consuming Paste Rows Append method.
- **• Data Validation**

DecisionExcelerator utilizes the same IDO middleware as SyteLine forms. Thousands of SyteLine IDO properties are available.

- **• Invoke IDO Methods** No SQL access to your data? Update data using Mongoose IDO methods.
- **• Recurring Report Capabilities** Generate recurring reports as PDF or Excel documents and save to SharePoint or Exchange folders
- **• Access to UETs** Read and edit custom fields.
- **• Report from Multiple Data Sources** Pull data from any Mongoose application – SyteLine, Factory Track, CRM – into a single report.
- **• Synchronize/Consolidate Data** Read updated data from one source and insert into another source.

# **Decision** Excelerator

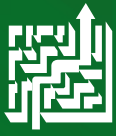

Each SyteLine extract can be saved as a snapshot to various locations:

- **• Local File**
- **• Exchange**
- **• SharePoint**

Because DecisionExcelerator extracts can be filtered data, you can publish a particular vendor's Purchase Orders to a SharePoint folder and share only with that vendor.

Utilizing the thousands of IDO properties, DecisionExcelerator moves data between SyteLine and Excel faster and more accurately than other methods:

### **• FILTERSELECT**

Download from SyteLine to an Excel spreadsheet based on a filter.

### **• INSERT**

Take the data in the same format as the FILERSELECT and adds it to SyteLine.

#### **• UPDATE**

Update individual records or groups of records with a filter. Multiple properties can be updated at once.

**• InvokeMethod**

Runs any SyteLine IDO method.

### **Technical Features**

- **• Leverage MS Excel Capabilities** Use the power of Excel to manipulate your data prior to import or for reporting.
- **• Schedule Background Tasks** Run DecisionExcelerator in the background for periodic updates or snapshot reporting
- **• Net Change Data Extract** Extract only data that has been added or changed and push to additional sites.